# **CSCE 230J Computer Organization**

# Processor Architecture I: Y86 Instruction Set Architecture

Dr. Steve Goddard goddard@cse.unl.edu

http://cse.unl.edu/~goddard/Courses/CSCE230J

# Giving credit where credit is due

- Most of slides for this lecture are based on slides created by Dr. Bryant, Carnegie Mellon University.
- ■I have modified them and added new slides.

# **Chapter Outline**

### **Background**

- Instruction sets
- Logic design

### **Sequential Implementation**

■ A simple, but not very fast processor design

### **Pipelining**

■ Get more things running simultaneously

### **Pipelined Implementation**

■ Make it work

3

# Coverage

### The Approach

- Work through designs for particular instruction set
  - Y86---a simplified version of the Intel IA32 (a.k.a. x86).
  - If you know one, you more-or-less know them all
- Work at "microarchitectural" level
  - Assemble basic hardware blocks into overall processor structure
    - » Memories, functional units, etc.
  - Surround with control logic to make sure each instruction flows through properly
- Use simple hardware description language to describe control logic
  - Can extend and modify
  - Test via simulation

# **Topics**

- **■**Y86 ISA
- **■CISC vs. RISC**
- ■High-level overview of MIPS ISA

5

# **Instruction Set Architecture**

### **Assembly Language View**

- Processor state
  - Registers, memory, ...
- Instructions
  - addl, movl, leal, ...
  - How instructions are encoded as bytes

### **Layer of Abstraction**

- Above: how to program machine
  - Processor executes instructions in a sequence
- Below: what needs to be built
  - Use variety of tricks to make it run fast
  - E.g., execute multiple instructions simultaneously

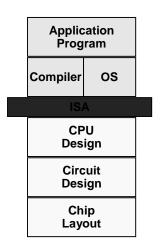

# **Y86 Processor State**

- Program Registers
  - Same 8 as with IA32. Each 32 bits
- Condition Codes
  - Single-bit flags set by arithmetic or logical instructions
     » OF: Overflow ZF: Zero SF:Negative
- Program Counter
  - Indicates address of instruction
- Memory
  - Byte-addressable storage array
  - Words stored in little-endian byte order

7

# Y86 Instructions

### **Format**

- 1--6 bytes of information read from memory
  - Can determine instruction length from first byte
  - Not as many instruction types, and simpler encoding than with IA32
- Each accesses and modifies some part(s) of the program state

# **Encoding Registers**

### Each register has 4-bit ID

| %eax | 0 |
|------|---|
| %ecx | 1 |
| %edx | 2 |
| %ehx | 3 |

| %esi | 6 |
|------|---|
| %edi | 7 |
| %esp | 4 |
| %ebp | 5 |

■ Same encoding as in IA32

### Register ID 8 indicates "no register"

■ Will use this in our hardware design in multiple places

9

# **Instruction Example**

### **Addition Instruction**

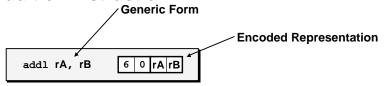

- Add value in register rA to that in register rB
  - Store result in register rB
  - Note that Y86 only allows addition to be applied to register data
- Set condition codes based on result
- Two-byte encoding
  - First indicates instruction type
  - Second gives source and destination registers
- e.g., addl %eax, %esi Encoding: 60 06

# **Arithmetic and Logical Operations**

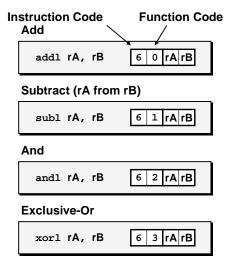

- Refer to generically as "OP1"
- Encodings differ only by "function code"
  - Low-order 4 bytes in first instruction word
- Set condition codes as side effect

11

# **Move Operations**

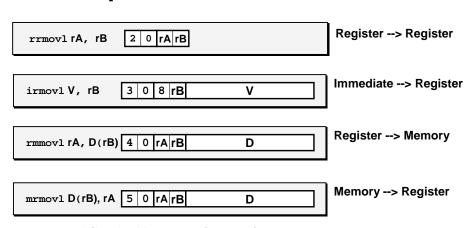

- Like the IA32 mov1 instruction
- Simpler format for memory addresses
- Give different names to keep them distinct

# **Move Instruction Examples**

| IA32 | Y8                   | 36   |                  | Ene | coa | ıng |    |    |    |
|------|----------------------|------|------------------|-----|-----|-----|----|----|----|
| movl | \$0xabcd, %edx irr   | movl | \$0xabcd, %edx   | 30  | 82  | cd  | ab | 00 | 00 |
| movl | %esp, %ebx rrr       | movl | %esp, %ebx       | 20  | 43  |     |    |    |    |
| movl | -12(%ebp),%ecx mrr   | movl | -12(%ebp),%ecx   | 50  | 15  | f4  | ff | ff | ff |
| movl | %esi,0x41c(%esp) rmr | movl | %esi,0x41c(%esp) | 40  | 64  | 1c  | 04 | 00 | 00 |

| movl \$0xabcd, (9 | keax) —     |  |
|-------------------|-------------|--|
| movl %eax, 12(%e  | eax,%edx) — |  |
| movl (%ebp,%eax   | ,4),%ecx —  |  |

13

# **Jump Instructions**

**Jump Unconditionally** jmp Dest 7 0 Dest Jump When Less or Equal jle Dest 7 1 Dest Jump When Less j1 Dest 7 2 Dest Jump When Equal je **Dest** 7 3 Dest Jump When Not Equal jne Dest 7 4 Jump When Greater or Equal jge **Dest** 7 5 Dest Jump When Greater jg **Des**t 7 6 Dest

- Refer to generically as "jxx"
- Encodings differ only by "function code"
- Based on values of condition codes
- Same as IA32 counterparts
- Encode full destination address
  - Unlike PC-relative addressing seen in IA32

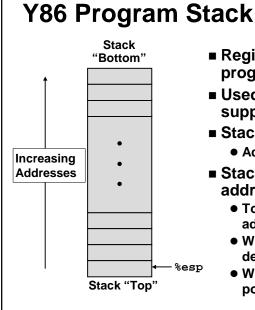

- Region of memory holding program data
- Used in Y86 (and IA32) for supporting procedure calls
- Stack top indicated by %esp
  - Address of top stack element
- Stack grows toward lower addresses
  - Top element is at highest address in the stack
  - When pushing, must first decrement stack pointer
  - When popping, increment stack pointer

15

# **Stack Operations**

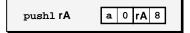

- Decrement %esp by 4
- Store word from rA to memory at %esp
- Like IA32

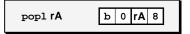

- Read word from memory at %esp
- Save in rA
- Increment %esp by 4
- Like IA32

# **Subroutine Call and Return**

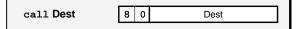

- Push address of next instruction onto stack
- Start executing instructions at Dest
- Like IA32

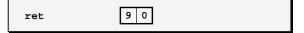

- Pop value from stack
- Use as address for next instruction
- Like IA32

17

# **Miscellaneous Instructions**

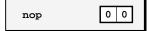

■ Don't do anything

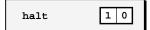

- Stop executing instructions
- IA32 has comparable instruction, but can't execute it in user mode
- We will use it to stop the simulator

# **Writing Y86 Code**

### Try to Use C Compiler as Much as Possible

- Write code in C
- Compile for IA32 with gcc -S
- Transliterate into Y86

### **Coding Example**

■ Find number of elements in null-terminated list

```
int len1(int a[]);
```

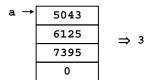

19

# **Y86 Code Generation Example**

### **First Try**

■ Write typical array code

# /\* Find number of elements in null-terminated list \*/ int len1(int a[]) { int len; for (len = 0; a[len]; len++) ; return len; }

■ Compile with gcc -02 -S

### **Problem**

- Hard to do array indexing on Y86
  - Since don't have scaled addressing modes

```
L18:
incl %eax
cmpl $0,(%edx,%eax,4)
jne L18
```

# Y86 Code Generation Example #2

### **Second Try**

■ Write with pointer code

```
/* Find number of elements in
   null-terminated list */
int len2(int a[])
{
   int len = 0;
   while (*a++)
       len++;
   return len;
```

■ Compile with gcc -02 -S

### Result

Don't need to do indexed addressing

```
L24:
movl (%edx),%eax
incl %ecx
L26:
addl $4,%edx
testl %eax,%eax
jne L24
```

21

# Y86 Code Generation Example #3

### IA32 Code

■ Setup

```
len2:
   push1 %ebp
   xor1 %ecx,%ecx
   mov1 %esp,%ebp
   mov1 8(%ebp),%edx
   mov1 (%edx),%eax
   jmp L26
```

### Y86 Code

■ Setup

```
len2:
   pushl %ebp  # Save %ebp
   xorl %ecx,%ecx  # len = 0
   rrmovl %esp,%ebp  # Set frame
   mrmovl 8(%ebp),%edx# Get a
   mrmovl (%edx),%eax # Get *a
   jmp L26  # Goto entry
```

# Y86 Code Generation Example #4

### IA32 Code

■ Loop + Finish

# L24: movl (%edx),%eax incl %ecx L26: addl \$4,%edx testl %eax,%eax jne L24 movl %ebp,%esp movl %ecx,%eax popl %ebp ret

### Y86 Code

■ Loop + Finish

```
mrmovl (%edx),%eax # Get *a
   irmovl $1,%esi
   addl %esi,%ecx
                      # len++
L26:
                      # Entry:
   irmovl $4,%esi
   addl %esi,%edx
                      # a++
                      # *a == 0?
   andl %eax, %eax
   jne L24
                      # No--Loop
  rrmovl %ebp,%esp
                      # Pop
  rrmovl %ecx, %eax
                      # Rtn len
   popl %ebp
  ret
```

23

# **Y86 Program Structure**

```
irmovl Stack, %esp
                      # Set up stack
   rrmovl %esp,%ebp
                      # Set up frame
   irmovl List,%edx
   pushl %edx
                      # Push argument
                      # Call Function
   call len2
  halt
                      # Halt
.align 4
                      # List of elements
   .long 5043
   .long 6125
   .long 7395
   .long 0
# Function
len2:
# Allocate space for stack
.pos 0x100
Stack:
```

- Program starts at address 0
- Must set up stack
  - Make sure don't overwrite code!
- Must initialize data
- Can use symbolic names

# **Assembling Y86 Program**

unix> yas eg.ys

- Generates "object code" file eg.yo
  - Actually looks like disassembler output

```
# Set up stack
0x000: 308400010000 | irmovl Stack,%esp
0x006: 2045
                       rrmovl %esp,%ebp
                                               # Set up frame
0x008: 308218000000 | irmovl List,%edx
0x00e: a028 | pushl %edx
0x010: 8028000000 | call len2
                                               # Push argument
                                               # Call Function
                     | halt
0x015: 10
                                               # Halt
0x018:
                      .align 4
0x018:
                     | List:
                                               # List of elements
0x018: b3130000
                     long 5043
0x01c: ed170000
                     .long 6125
0x020: e31c0000
                      .long 7395
                      .long 0
0x024: 00000000
```

25

# **Simulating Y86 Program**

unix> yis eg.yo

- Instruction set simulator
  - Computes effect of each instruction on processor state
  - Prints changes in state from original

```
Stopped in 41 steps at PC = 0x16. Exception 'HLT', CC Z=1 S=0 O=0
Changes to registers:
%eax:
                         0x00000000
                                        0x0000003
                         0x00000000
                                        0 \times 00000003
%edx:
                         0x00000000
                                        0x00000028
                         0x00000000
                                        0x000000fc
%esp:
                         0x00000000
                                        0x00000100
%ebp:
%esi:
                         0x00000000
                                        0x00000004
Changes to memory:
                         0x00000000
                                        0x00000100
0x00f4:
0x00f8:
                         0x00000000
                                        0 \times 00000015
                         0x00000000
                                        0x0000018
0x00fc:
```

# **CISC Instruction Sets**

- Complex Instruction Set Computer
- Dominant style through mid-80's

### Stack-oriented instruction set

- Use stack to pass arguments, save program counter
- Explicit push and pop instructions

### **Arithmetic instructions can access memory**

- addl %eax, 12(%ebx,%ecx,4)
  - requires memory read and write
  - Complex address calculation

### **Condition codes**

■ Set as side effect of arithmetic and logical instructions

### **Philosophy**

■ Add instructions to perform "typical" programming tasks

27

## **RISC Instruction Sets**

- Reduced Instruction Set Computer
- Internal project at IBM, later popularized by Hennessy (Stanford) and Patterson (Berkeley)

### Fewer, simpler instructions

- Might take more to get given task done
- Can execute them with small and fast hardware

### Register-oriented instruction set

- Many more (typically 32) registers
- Use for arguments, return pointer, temporaries

### Only load and store instructions can access memory

■ Similar to Y86 mrmovl and rmmovl

### No Condition codes

■ Test instructions return 0/1 in register

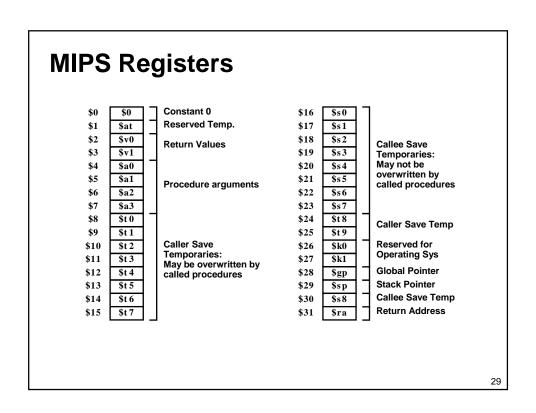

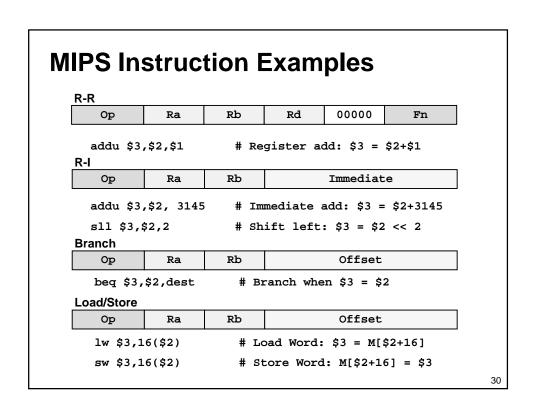

# CISC vs. RISC

### **Original Debate**

- Strong opinions!
- CISC proponents---easy for compiler, fewer code bytes
- RISC proponents---better for optimizing compilers, can make run fast with simple chip design

### **Current Status**

- For desktop processors, choice of ISA not a technical issue
  - With enough hardware, can make anything run fast
  - Code compatibility more important
- For embedded processors, RISC makes sense
  - Smaller, cheaper, less power

31

# **Summary**

### **Y86 Instruction Set Architecture**

- Similar state and instructions as IA32
- Simpler encodings
- Somewhere between CISC and RISC

### **How Important is ISA Design?**

- Less now than before
  - With enough hardware, can make almost anything go fast
- Intel is moving away from IA32
  - Does not allow enough parallel execution
  - Introduced IA64
    - » 64-bit word sizes (overcome address space limitations)
    - » Radically different style of instruction set with explicit parallelism
    - » Requires sophisticated compilers